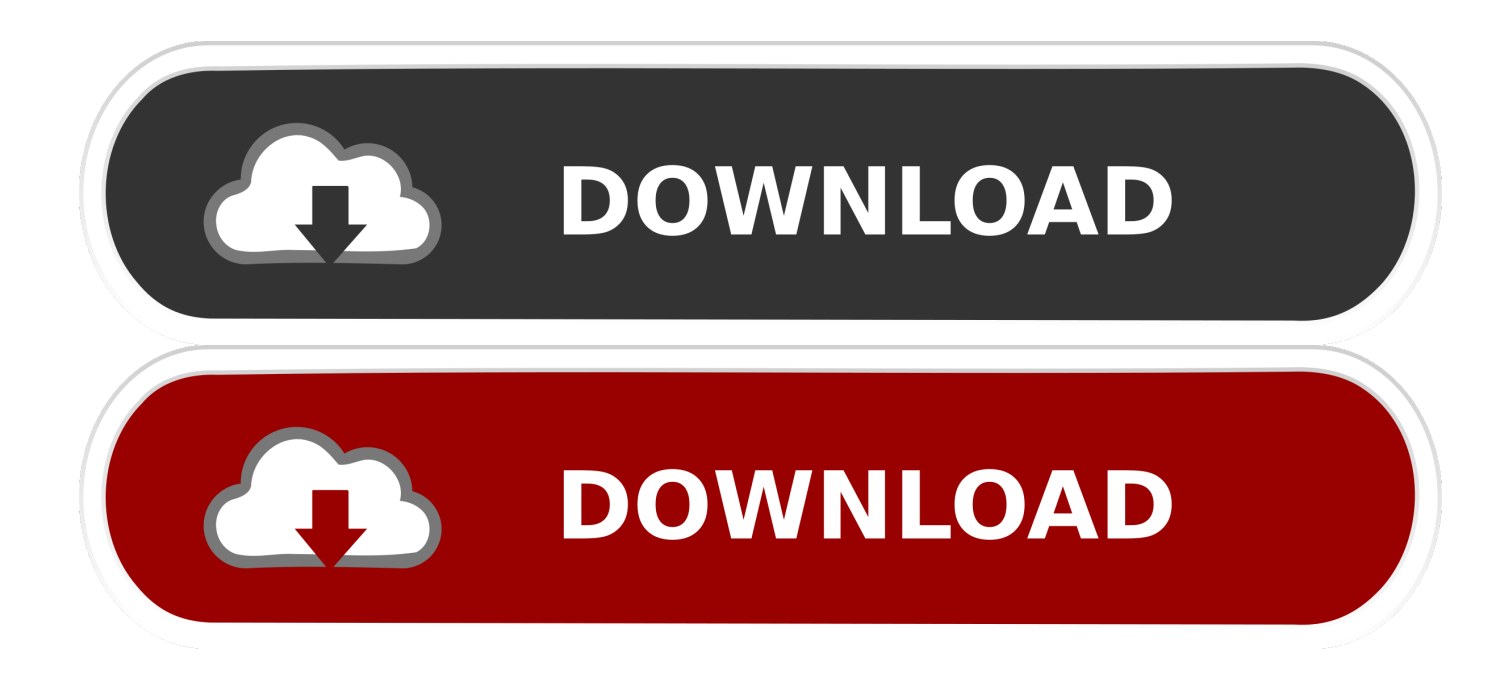

[ReMake 2008 Herunterladen Activator 32 Bits DE](http://imgfil.com/17euo9)

[ERROR\\_GETTING\\_IMAGES-1](http://imgfil.com/17euo9)

[ReMake 2008 Herunterladen Activator 32 Bits DE](http://imgfil.com/17euo9)

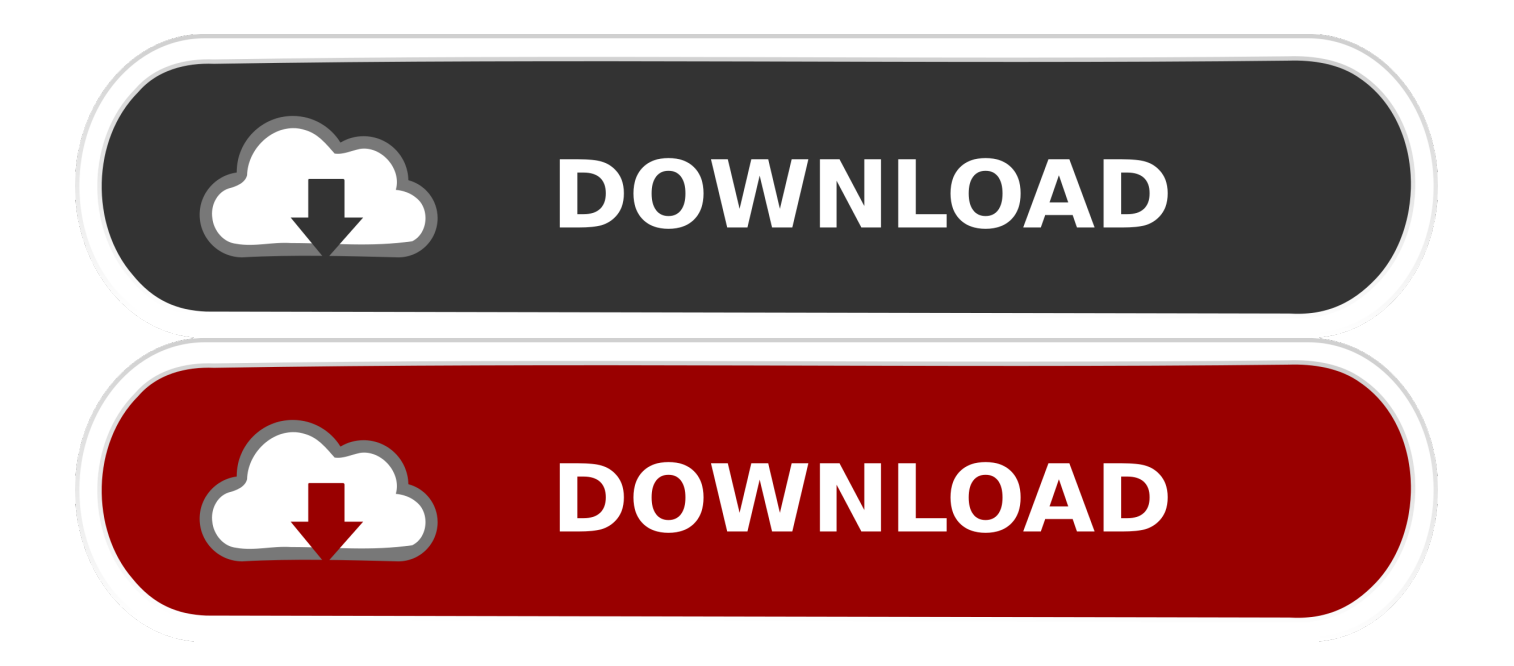

Windows 10 Activator Official KMSPico Free Download (32/64 Bit) ... Windows 10 Activator is a tool that is used to activate all versions of .... Last Updated on January 22, 2020. Are you looking to download Windows 7 activator? If yes then you came to the right place because in .... Microsoft Toolkit is known as Office 2010 Toolkit' and 'EZ-Activator', this new version includes Office Toolkit, Windows ... Make sure download 2.5.1 or 2.5.2 version if you need offline activation ... Lifetime activation; 64-bit system support; Any windows and MS office ... Anthony May 22, 2017, 12:32 am.. Win Vista Business/N, Office 2010 All, Server 2008 Standard/Datacenter/Enterprise ... Note: Both 32-bit & 64-bit versions are supported. ... know that the KMSPico v10 was great and the program can really help in activating the Windows 8/8.1.. Download KMS THE MOST latest Activator for Windows 10, 7, 8 and Microsoft Office Product!! The Kms pico ... 11 Final Version. Download FROM KMSpico.info WEBSITE which is now updated to new site. ... 100% Working Method: Windows 7 bit 64, 32 Activation page ... Win 10 All, 2016 All, Server 2008 r2 sp1. Win 7 Pro .... KMSAUTO Net 2018 or 2019 is fully automatic KMS activator for Windows 10 operating systems. ... Simply KMSAuto Net download and click the activation button. ... Server: Windows Server 2008, Windows Server 2008 R2, Windows 2012, ... This new Version Of Kmsauto is super fast and work well without any failure, it's in .... AutoCAD Architecture 2015 .. autocad 2008 32 bit x force keygen found ... Get new version of Aurora 3D Animation Maker. ... PC Tools Internet Security 2011 8.0.0.624 + Keys [TrT-TcT] 64 bit. Download Free Latest Apps With Medicine. ... File : Orologiaio riparatore de carle download.torrent; Magnet Link : .. موقع تحميل برامج مجانية باستخدام سيرفرات سريعة بروابط KMSpico Official ... .2019 official pico kms download ,activator trusted and famous the of one is It ..الإستكمال تدعم مباشرة Activator For Windows & MS Office ... (You will find the directory in C/ProgramFiles/KMSPico (x84 or x32) C/ProgramFiles(x84)/KMSPico (x64). a3e0dd23eb